## **PROCESSOS ELETRÔNICOS DE SOLICITAÇÃO DE RESSARCIMENTO SAÚDE**

Documentos externos que deverão ser anexados ao processo:

- Contrato firmado com a operadora de plano de saúde ou Declaração da operadora que ateste o nome do titular do plano, seus dependentes (se possuir), o número de registro do plano na ANS(Agência Nacional de Saúde Suplementar) e o valor das mensalidades por beneficiário;
- Certidão de casamento ou declaração de união estável;
- Certidão de nascimento ou RG dos filhos ou dependentes com provisão de guarda judicial;
- Declaração de ser estudante de Instituição de Nível Superior reconhecido pelo MEC no caso de filho ou dependente legalmente constituído e tiver idade entre 21 e 24 anos;

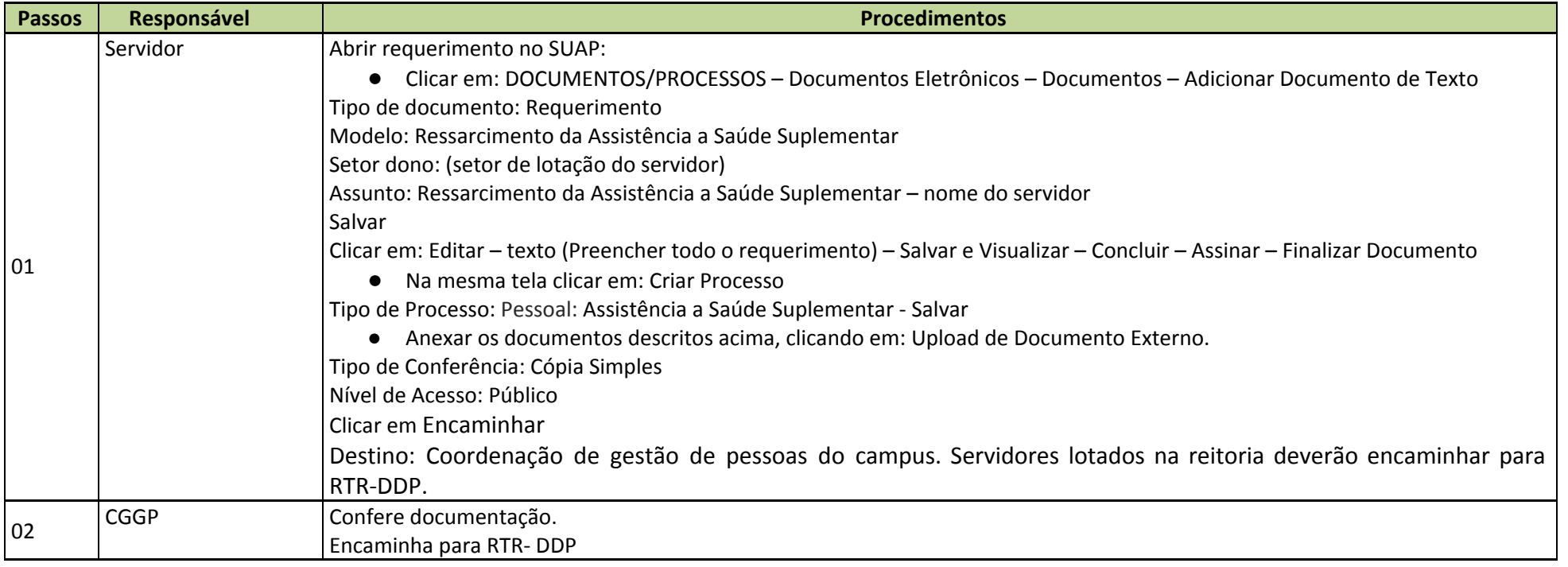

## TRAMITAÇÃO: